## 國立政治大學 111 學年度第二學期

 $\overline{\phantom{a}}$ 

# 迴歸分析(一)期末 R 程式加分考題

Department: ID: 108703046 Name: 許祐菁

### Subject: **Regression Analysis (I)**

Date: 2023/06/15, Time: 11:00~12:00 (60 minutes)

### 注意事項:

- 1. 本次考題以 R 程式(Rgui 或 RStudio)方式作答,其他程式不允許。
- 2. 考試過程中可查詢書本、教學講義或上網,禁止利用 messenger, IG, Line 等等通訊軟體。
- 3. 禁止疑似作弊行為。
- 4. 本答案卷上請務必於 R Console 內複制「執行後的程式碼及結果(含圖形)」,於本答案卷 貼上(Courier New, 10點字,白底黑字),不能只有程式碼,不能只有報表。最後,將每 小題之答案(不能只印出報表,要助教去找答案),在小題最後以打字(英文)作答(Times New Roman, 12 點字,白底黑字)。
- 5. 請依序註明題號: (1)a, (1)b, (2)a 等等。
- 6. 作答完請將此 word 檔存檔,檔名為「學號-姓名-Regression-R-Midterm.docx」(更改成自 己「學號、姓名」)並上傳至 http://ftp.hmwu.idv.tw:8080/login.html?lang=tchinese 或點選教師網站首頁【作業考試上傳區】。
- 7. 帳號: **reg111**,密碼: 上課教室號碼,資料夾: 「**20230615-FinalExam**」
- 8. 如果上傳網站出現「空白頁」,請將滑鼠移至「網址列」後,按「Enter」即可。若再不 行,請換其它瀏覽器(IE/Edge/Firefox/Chrome)
- 9. 上傳檔案無法刪除,若要上傳更新檔,請於主檔名後加「-2」,例如:「學號-姓名 -Regression-R-Midterm-2.docx」。

#### **Notes**:

- 1. This is an Open Book exam; you are free to use any materials including laptop, tablet and internets.
- 2. Smart phone and the communication software/APP (e.g., Messenger, IG, LINE, WeChat,..) are prohibited.
- 3. Copy the R codes and the results from R Console and paste it to this answer sheet.
- 4. Change the file name of this answer sheet according to your ID and Full Name. Upload the answer sheet to

http://ftp.hmwu.idv.tw:8080/login.html?lang=tchinese

5. Account: **reg111**, password: classroom number.

(1) Data file: CDI.csv

Refer to the CDI data set in Appendix C.2. The number of active physicians  $(Y)$  is to be regressed against total population  $(X_1)$ , total personal income  $(X_2)$ , and geographic region 30%  $(X_3, X_4, X_5)$ .

- a. Fit a first-order regression model. Let  $X_3 = 1$  if NE and 0 otherwise,  $X_4 = 1$  if NC and 0 otherwise, and  $X_5 = 1$  if S and 0 otherwise.
- b. Examine whether the effect for the northeastern region on number of active physicians differs from the effect for the north central region by constructing an appropriate 90 percent confidence interval. Interpret your interval estimate.
- c. Test whether any geographic effects are present; use  $\alpha = 0.10$ . State the alternatives, decision rule, and conclusion. What is the  $P$ -value of the test?

Data Set C.2 **CDI** 

> This data set provides selected county demographic information (CDI) for 440 of the most populous counties in the United States. Each line of the data set has an identification number with a county name and state abbreviation and provides information on 14 variables for a single county. Counties with missing data were deleted from the data set. The information generally pertains to the years 1990 and 1992. The 17 variables are:

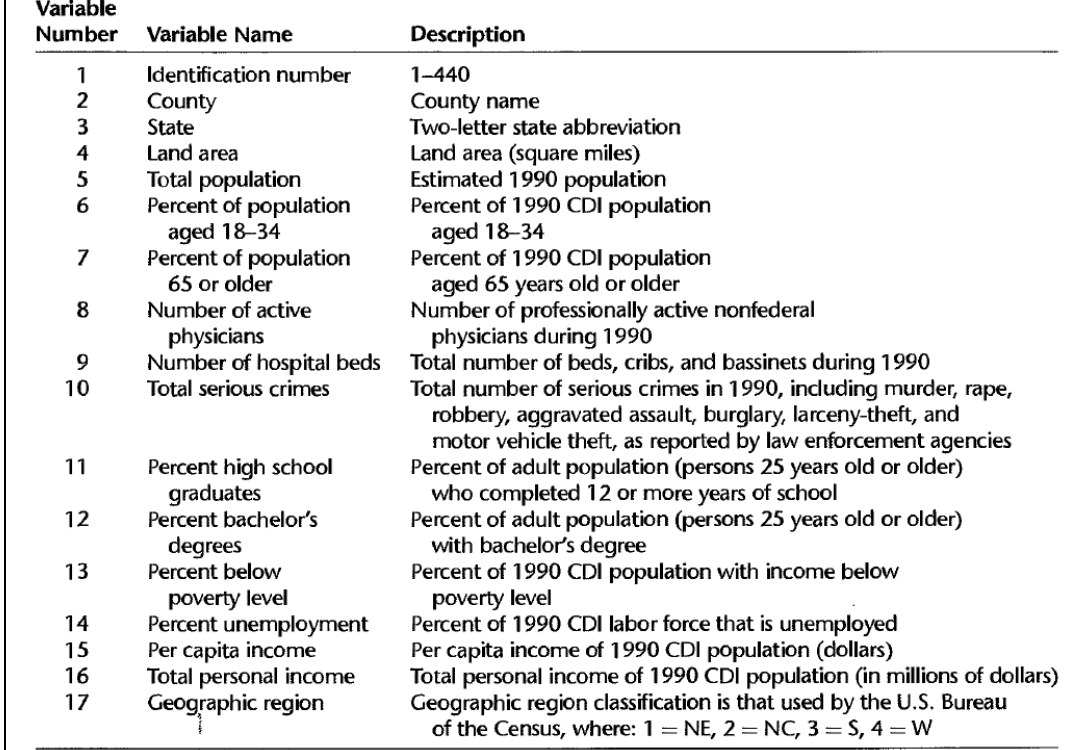

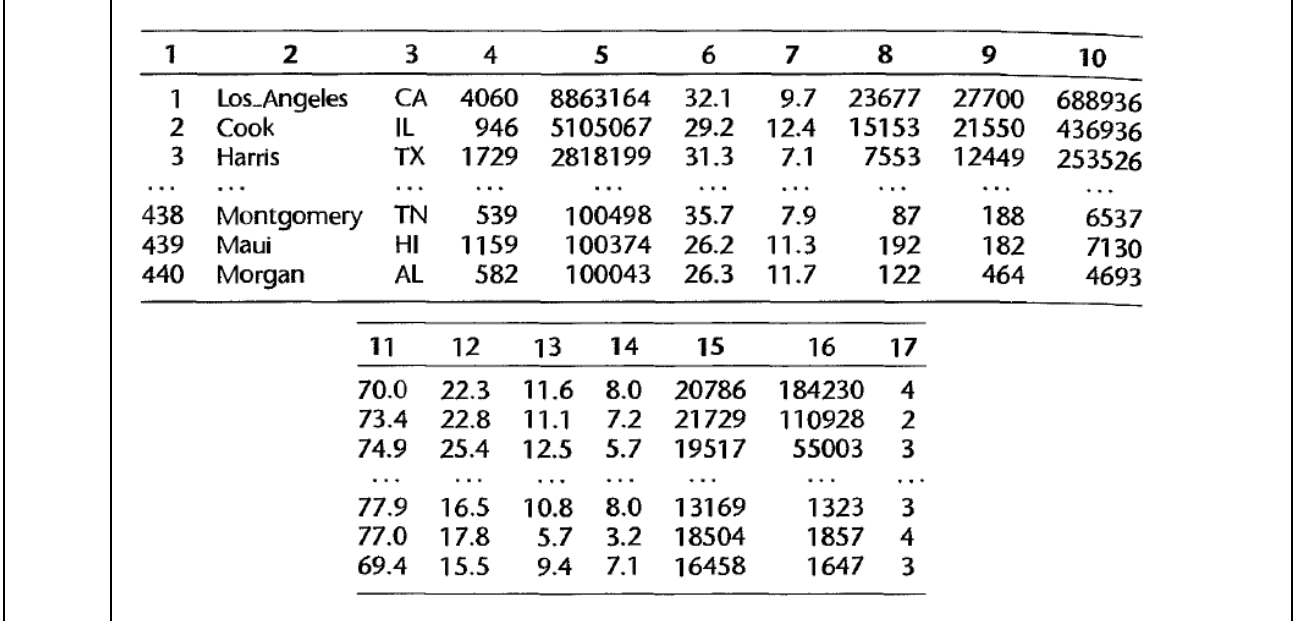

 $\overline{a}$ (2) > Task.data <- read.csv("data/CDI.csv", header = F)  $(3)$  > Task.data (4) V1 V2 V3 V4 V5 V6 V7 V8 V9 V10 V11 V12 V13 V14 V15 V16 V17 (5) 1 1 Los\_Angeles CA 4060 8863164 32.1 9.7 23677 27700 688936 70.0 22. 3 11.6 8.0 20786 184230 4 (6) 2 2 Cook IL 946 5105067 29.2 12.4 15153 21550 436936 73.4 22.8 11.1 7.2 21729 110928 2 (7) 3 3 Harris TX 1729 2818199 31.3 7.1 7553 12449 253526 74.9 25.4 12.5 5.7 19517 55003 3 (8) 4 4 San\_Diego CA 4205 2498016 33.5 10.9 5905 6179 173821 81.9 25.3 8.1 6.1 19588 48931 4 (9) 5 5 Orange CA 790 2410556 32.6 9.2 6062 6369 144524 81.2 27.8 5.2 4.8 24400 58818 4 (10) 6 6 Kings NY 71 2300664 28.3 12.4 4861 8942 680966 63.7 16.6 19.5 9.5 16803 38658 1 (11) 7 7 Maricopa AZ 9204 2122101 29.2 12.5 4320 6104 177593 81.5 22.1 8.8 4.9 18042 38287 4 (12) 8 8 Wayne MI 614 2111687 27.4 12.5 3823 9490 193978 70.0 13.7

16.9 10.0 17461 36872 2

(13) 9 9 Dade FL 1945 1937094 27.1 13.9 6274 8840 244725 65.0 18.8 14.2 8.7 17823 34525 3 (14) 10 10 Dallas TX 880 1852810 32.6 8.2 4718 6934 214258 77.1 26.3 10.4 6.1 21001 38911 3 (15) 11 11 Philadelphia PA 135 1585577 29.1 15.2 6641 10494 109148 64.3 15. 2 16.1 8.0 16721 26512 1 (16) 12 12 King WA 2126 1507319 30.1 11.1 5280 4009 124959 88.2 32.8 5.0 4.6 23779 35843 4 (17) 13 13 Santa\_Clara CA 1291 1497577 32.6 8.7 4101 3342 77009 82.0 32.6 5.0 5.5 25193 37728 4 (18) 14 14 San\_Bernardino CA 20062 1418380 30.1 8.8 2463 3349 83110 75.4 14. 9 10.3 8.0 16399 23260 4 (19) 15 15 Cuyahoga OH 458 1412140 26.3 15.6 5620 8132 73150 74.0 20.1 11.0 5.5 21086 29776 2 (20) 16 16 Middlesex MA 824 1398468 31.7 12.5 5158 4152 35825 84.3 35.4 4.2 7.3 25312 35398 1 (21) 17 17 Allegheny PA 730 1336449 26.2 17.4 5281 8436 50186 79.0 22.6 8.7 5.3 20681 27639 1 (22) 18 18 Suffolk NY 911 1321864 27.9 10.8 3021 3904 66723 82.2 23.0 3.3 7.0 24262 32071 1 (23) 19 19 Nassau NY 287 1287348 25.7 14.2 6147 5200 43203 84.2 30.0 2.5 5.1 31679 40782 1 (24) 20 20 Alameda CA 738 1279182 30.8 10.6 3169 3284 107338 81.4 28.8 8.1 5.3 22148 28331 4 (25) 21 21 Broward FL 1209 1255488 25.3 20.7 2456 5543 107386 76.8 18.8 7.1 7.4 22355 28066 3 (26) 22 22 Bexar TX 1247 1185394 29.5 9.9 3062 4086 133098 72.7 19.7 16.2 6.7 15508 18383 3 (27) 23 23 Riverside CA 7208 1170413 27.9 13.2 1385 2435 95494 74.1 14.6 8.4 10.7 17185 20114 4 (28) 24 24 Tarrant TX 864 1170103 32.2 8.3 1677 3672 132495 79.9 24.0 8.2 6.6 18825 22027 3 (29) 25 25 Oakland MI 873 1083592 27.6 10.9 4020 3254 50964 84.6 30.2 4.4 7.3 26884 29131 2 (30) 26 26 Sacramento CA 966 1041219 29.7 10.6 2464 2855 84305 82.2 23.0 9.8 6.3 18934 19714 4 (31) 27 27 Hennepin MN 557 1032431 31.6 11.3 3706 5395 71753 88.2 31.6 6.4 4.3 23705 24474 2

(32) 28 28 St.\_Louis MO 508 993529 26.1 13.1 1194 1056 42595 82.3 29.2 4.0 5.1 24219 24062 2 (33) 29 29 Erie NY 1045 968532 27.3 15.2 2748 4632 55306 76.4 20.0 9.4 6.8 18305 17729 1 (34) 30 30 Franklin OH 540 961437 33.5 9.6 2675 4011 82680 81.0 26.6 9.1 4.2 19040 18306 2 (35) 31 31 Milwaukee WI 242 959275 29.3 13.6 2774 4141 73681 76.3 19.3 12.6 4.9 18431 17680 2 (36) 32 32 Westchester NY 433 874866 26.3 14.4 4577 3540 37118 81.0 35.3 4.7 5.4 33330 29159 1 (37) 33 33 Hamilton OH 407 866228 28.0 13.3 3164 4683 57208 75.6 23.7 10.3 4.5 20580 17827 2 (38) 34 34 Palm\_Beach FL 1974 863518 23.3 24.4 1833 3164 76142 78.8 22.1 6.2 8.4 26798 23141 3 (39) 35 35 Hartford CT 736 851783 28.3 14.1 2851 2940 51926 77.7 25.8 6.0 6.9 24875 21188 1 (40) 36 36 Pinellas FL 280 851659 22.4 26.0 1620 4458 62344 78.1 18.5 6.2 6.2 21610 18404 3 (41) 37 37 Honolulu HI 600 836231 30.6 11.0 2025 2174 51032 81.2 24.6 5.4 2.3 21307 17818 4 (42) 38 38 Hillsborough FL 1051 834054 29.4 12.2 2012 3068 89895 75.6 20. 2 9.5 6.0 16876 14075 3 (43) 39 39 Fairfield CT 626 827645 26.7 13.3 2417 2494 44374 81.0 34.2 4.5 5.9 32342 26768 1 (44) 40 40 Shelby TN 755 826330 29.4 10.4 2489 4918 67032 75.1 20.8 14.7 5.4 18430 15229 3 (45) 41 41 Bergen NJ 234 825380 25.4 15.3 3226 2279 28521 81.6 31.7 2.7 5.2 32230 26602 1 (46) 42 42 Fairfax\_County VA 396 818584 29.2 6.5 1694 135 30202 91.4 49.0 2.2 3.2 28999 23738 3 (47) 43 43 New\_Haven CT 606 804219 28.7 14.7 3161 2486 52903 77.5 24.2 6.0 7.3 22197 17851 1 (48) 44 44 Contra\_Costa CA 720 803732 26.5 10.9 1761 1781 51243 86.5 31.6 5.5 5.6 25523 20514 4 (49) 45 45 Marion IN 396 797159 30.6 11.7 2936 4654 61004 76.8 21.4 9.3 5.0 19148 15264 2 (50) 46 46 DuPage IL 334 781666 29.0 8.7 2157 1842 29708 88.6 36.0 1.7 4.8 26772 20927 2

```
(51) 47 47 Essex NJ 126 778206 28.6 12.7 2811 4841 75595 70.1 24.0
  11.3 7.9 24523 19084 1
(52) 48 48 Montgomery MD 495 757027 28.6 10.2 4635 1507 34754 90.6 49.9
    2.7 3.3 30081 22772 3
(53) 49 49 Clark NV 7911 741459 29.0 10.5 969 2011 52786 77.3 13.8
   7.5 5.8 18625 13810 4
(54) 50 50 Baltimore_City MD 81 736014 30.0 13.7 5444 6203 87355 60.7 15.
  5 17.8 9.4 17263 12706 3
(55) 51 51 Prince_George's MD 486 729268 33.7 6.9 1253 1322 54469 83.2 25.
  5 3.7 5.0 19568 14270 3
(56) 52 52 Salt_Lake UT 737 725956 27.8 8.5 2094 2076 58610 85.3 23.8
    7.7 4.5 15399 11179 4
(57) 53 53 San_Francisco CA 47 723959 32.2 14.5 4761 3640 71234 78.0 35.0
    9.7 5.6 28532 20656 4
(58) 54 54 Macomb MI 480 717400 28.2 12.3 705 1202 41048 76.9 13.5
   4.0 9.4 20924 15011 2
(59) 55 55 Monroe NY 659 713968 29.0 12.5 2438 3077 43780 80.1 26.3
   7.7 4.4 21641 15451 1
(60) 56 56 Worcester MA 1513 709705 29.2 13.7 1902 2205 7099 77.4 22.2
    6.3 10.2 19895 14120 1
(61) 57 57 Baltimore MD 599 692134 27.8 14.0 1269 641 46789 78.4 25.0
    3.8 5.7 23470 16244 3
(62) 58 58 Montgomery PA 483 678111 26.1 15.0 3237 2425 20335 83.8 32.1
    2.2 5.0 28462 19300 1
(63) [ reached 'max' / getOption("max.print") -- omitted 382 rows ]
(64) > a \leftarrow \text{Task.data}[, c(5, 8, 16, 17)]
(65) > head(a)
(66) V5 V8 V16 V17
(67) 1 8863164 23677 184230 4
(68) 2 5105067 15153 110928 2
(69) 3 2818199 7553 55003 3
(70) 4 2498016 5905 48931 4
(71) 5 2410556 6062 58818 4
(72) 6 2300664 4861 38658 1
(73) > colnames(a) <- c("totalpopulation", "activePhysicians", "income","geogra
  phy")
(74) > head(a)
```
(75) totalpopulation activePhysicians income geography

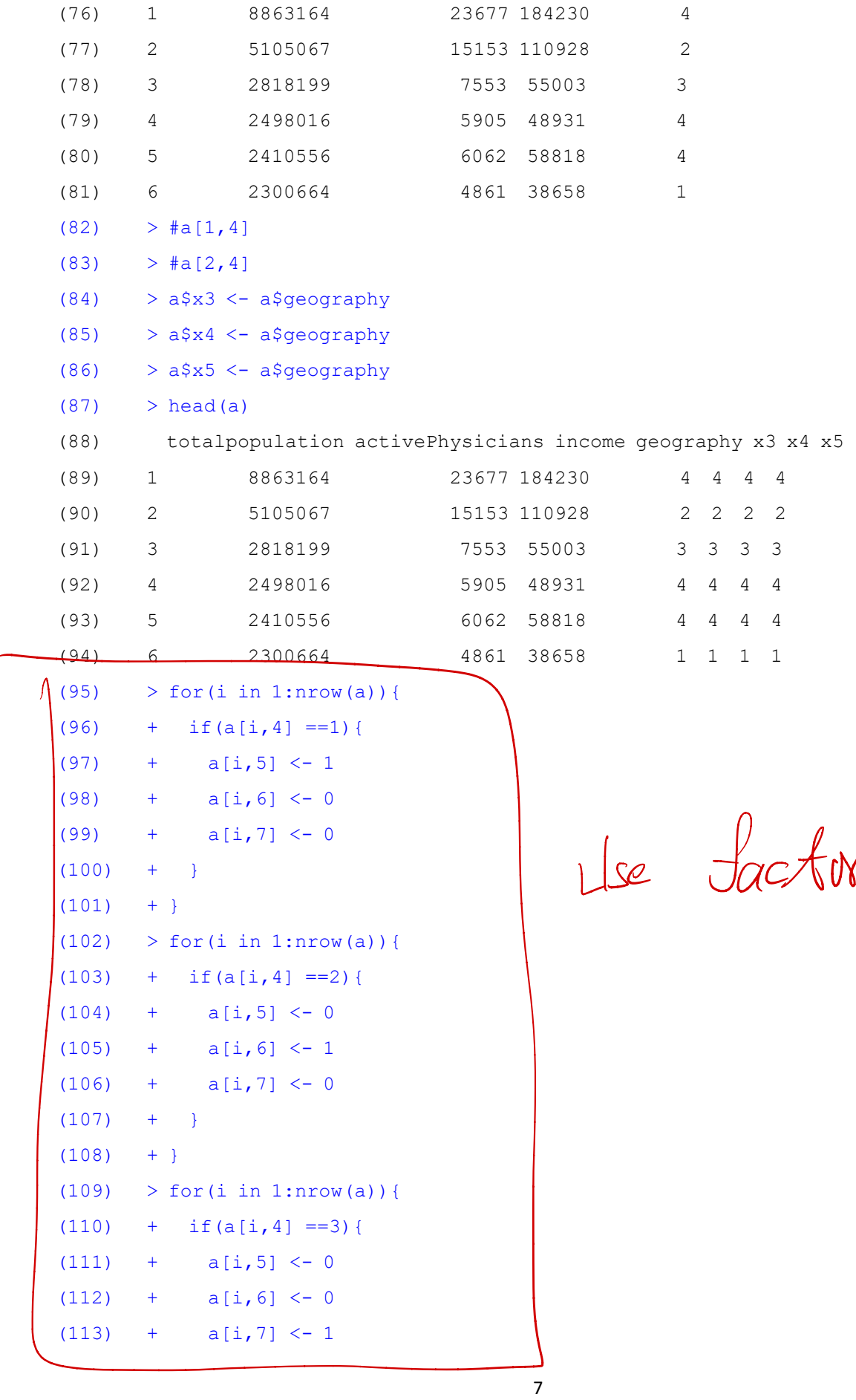

```
(114) +(115) + \}(116) > for(i in 1:nrow(a)){
(117) + if(a[i,4] !=3 & a[i,4] !=2 & a[i,4] !=1){
(118) + a[i,5] <- 0
(119) + a[i, 6] <- 0
(120) + a[i,7] <- 0
(121) +(122) + }(123) > a <- a[, c(1, 2, 3, 5, 6, 7)]
(124) > head(a)
(125) totalpopulation activePhysicians income x3 x4 x5
(126) 1 8863164 23677 184230 0 0 0
(127) 2 5105067 15153 110928 0 1 0
(128) 3 2818199 7553 55003 0 0 1
(129) 4 2498016 5905 48931 0 0 0
(130) 5 2410556 6062 58818 0 0 0
(131) 6 2300664 4861 38658 1 0 0
(132) > a\<sup>x3</sup> <- as.factor(a\<sup>x3</sup>)
(133) > a\ x4 < -as.factor(a\ x4)
(134) > a\{x5} < -as.factor(a\{x5})
(135) > a.lm <- lm(activePhysicians \sim totalpopulation + income + x3+x4+x5, data =
  a)
(136) > a.lm
(137)
(138) Call:
(139) lm(formula = activePhysicians ~ totalpopulation + income + x3 +
x^4 + x^5, data = a)
(141)
(142) Coefficients:
(143) (Intercept) totalpopulation income x31 x
  41 x51 
(144) -2.075e+02 5.515e-04 1.070e-01 1.490e+02 1.455
 e+02 1.912e+02
```

$$
\text{tr}\left(\frac{1}{\log n}\right)
$$

```
lm(formula = activePhysics \sim total population + income + x3 +x4 + x5, data = a)
Coefficients:
   (Intercept) totalpopulation income x31 x41 x51 
    -2.075e+02 5.515e-04 1.070e-01 1.490e+02 1.455e+02 1.912e+02 
                                                                  \sqrt{\frac{1}{1}}
```
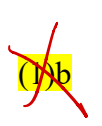

1.490e+02

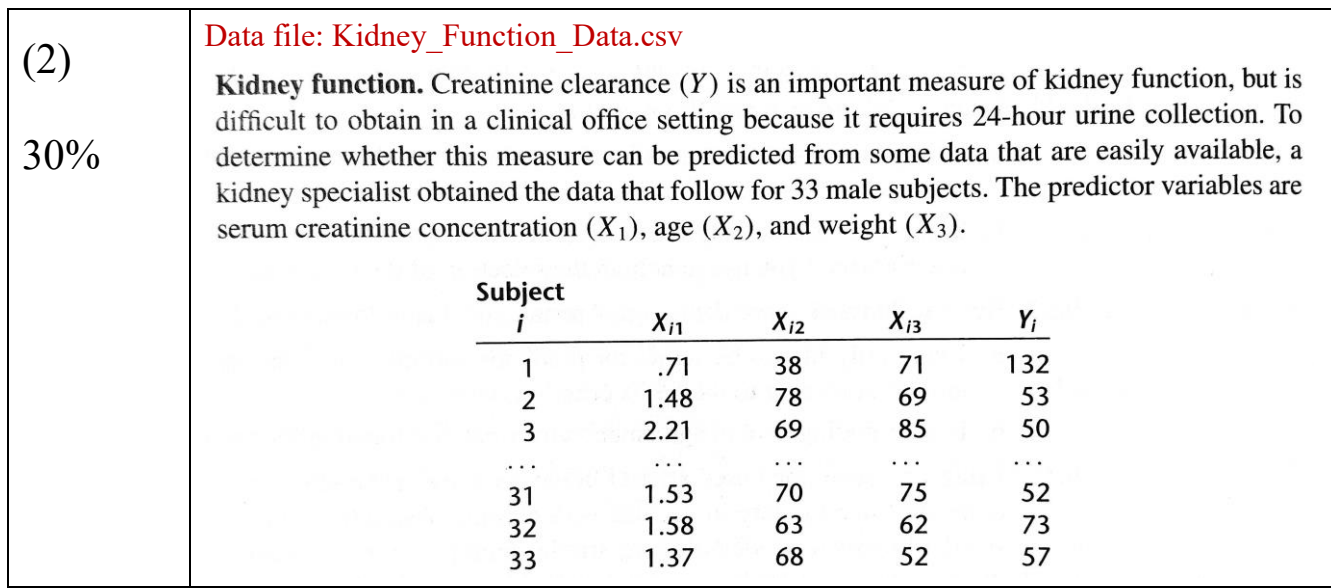

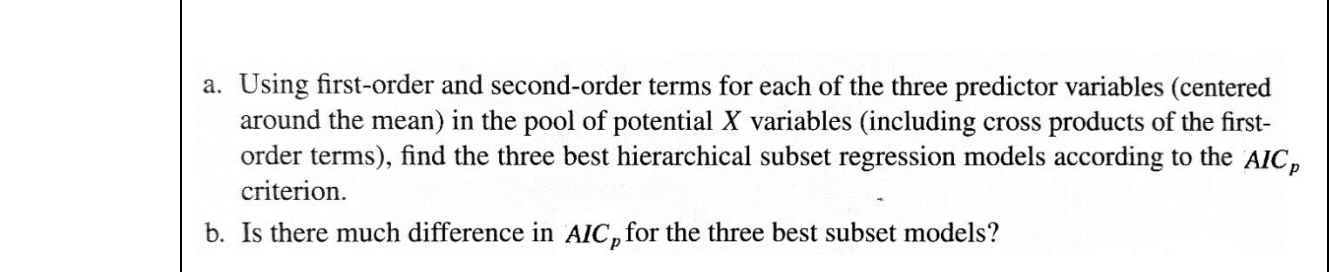

 $\overline{\mathsf{r}}$ 

 $\overline{\phantom{a}}$ 

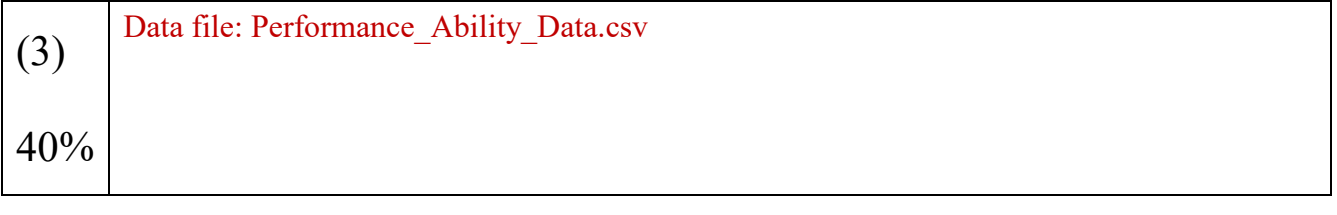

Performance ability. A psychologist conducted a study to examine the nature of the relation, if any, between an employee's emotional stability  $(X)$  and the employee's ability to perform in any, between an employee's emotional stability was measured by a written test for which the higher<br>in a task group (Y). Emotional stability was measured by a written test for which the higher In a task group (*I*). Emotional stability was measured by a matter of a task group (*Y* = 1 if the score, the greater is the emotional stability. Ability to perform in a task group (*Y* = 1 if able,  $Y = 0$  if unable) was evaluated by the supervisor. The results for 27 employees were:

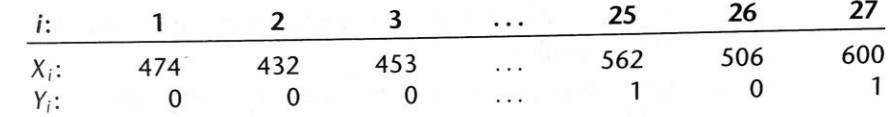

Logistic regression model (14.20) is assumed to be appropriate.

- a. Find the maximum likelihood estimates of  $\beta_0$  and  $\beta_1$ . State the fitted response function.
- b. Obtain a scatter plot of the data with both the fitted logistic response function from part (a) and a lowess smooth superimposed. Does the fitted logistic response function appear to fit well?
- c. Obtain  $exp(b_1)$  and interpret this number.
- d. What is the estimated probability that employees with an emotional stability test score of 550 will be able to perform in a task group?
- e. Estimate the emotional stability test score for which 70 percent of the employees with this test score are expected to be able to perform in a task group.

3.(a)

+8

```
> Task.data <- read.csv("data/Performance Ability Data.csv", header = F)
> head(Task.data)
  V1 V2
1 0 474
2 0 432
3 0 453
4 1 481
5 1 619
6 0 584
> x<-Task.data$V2
> y<-Task.data$V1
> glm.model <- glm(y~x, family = "binomial")
> summary(glm.model)
Ca11:glm(formula = y ~ x, family = "binomial")Deviance Residuals: 
    Min 1Q Median 3Q Max 
-1.7845 -0.8350 0.5065 0.8371 1.7145
```

```
Coefficients:
            Estimate Std. Error z value Pr(>|z|) 
(Intercept) -10.308925 4.376997 -2.355 0.0185 *
x 0.018920 0.007877 2.402 0.0163 *
---
Signif. codes: 0 '***' 0.001 '**' 0.01 '*' 0.05 '.' 0.1 ' ' 1
(Dispersion parameter for binomial family taken to be 1)
    Null deviance: 37.393 on 26 degrees of freedom
Residual deviance: 29.242 on 25 degrees of freedom
AIC: 33.242
Number of Fisher Scoring iterations: 4
> glm.model$coefficients[1]
(Intercept) 
  -10.30893 
> glm.model$coefficients[2]
        x 
0.01891983
答案:
對 beta0 的預測是 -10.30893
                            \bigvee
```
對 beta1 的預測是 0.01891983  $Ln(y) = -10.30893 + 0.01891983*x$ 

 $3(b)$  > Task.data <- read.csv("data/Performance\_Ability\_Data.csv", header = F) > head(Task.data) V1 V2 1 0 474 2 0 432 3 0 453 4 1 481 5 1 619

```
6 0 584
> x<-Task.data$V2
> y<-factor(Task.data$V1)
> glm.model <- glm(y~x, family = "binomial")
> summary(glm.model)
Call:
glm(formula = y ~ x, family = "binomial")Deviance Residuals: 
    Min 1Q Median 3Q Max 
-1.7845 -0.8350 0.5065 0.8371 1.7145 
Coefficients:
            Estimate Std. Error z value Pr(>|z|) 
(Intercept) -10.308925 4.376997 -2.355 0.0185 *
x 0.018920 0.007877 2.402 0.0163 *
---Signif. codes: 0 '***' 0.001 '**' 0.01 '*' 0.05 '.' 0.1 ' ' 1
(Dispersion parameter for binomial family taken to be 1)
    Null deviance: 37.393 on 26 degrees of freedom
Residual deviance: 29.242 on 25 degrees of freedom
AIC: 33.242
Number of Fisher Scoring iterations: 4
> glm.model$coefficients[1]
(Intercept) 
  -10.30893 
> glm.model$coefficients[2]
        x 
0.01891983 
> plot(x, as.integer(y)-1)> lines(lowess(x, as.integer(y)-1), 
+ col = 2, lwd = 2, lty = 2) #color, line width
> a < - \min(x)
```

```
13
```

```
> b < - max(x)
> new.q <- data.frame(x = \text{seq}(a, b, len = 20)) #分等
> new.q
         x
1 399.0000
2 412.2105
3 425.4211
4 438.6316
5 451.8421
6 465.0526
7 478.2632
8 491.4737
9 504.6842
10 517.8947
11 531.1053
12 544.3158
13 557.5263
14 570.7368
15 583.9474
16 597.1579
17 610.3684
18 623.5789
19 636.7895
20 650.0000
> dim(new.q)
[1] 20 1
> predicted.Y <- predict(glm.model, new.q, type="response") #response:預測是機率
> new.X <- c(new.X)
> lines(new.X, predicted.Y, lwd = 2, col = "black")
```
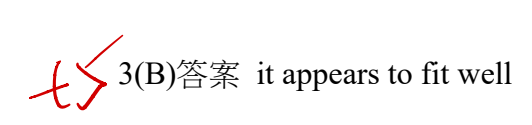

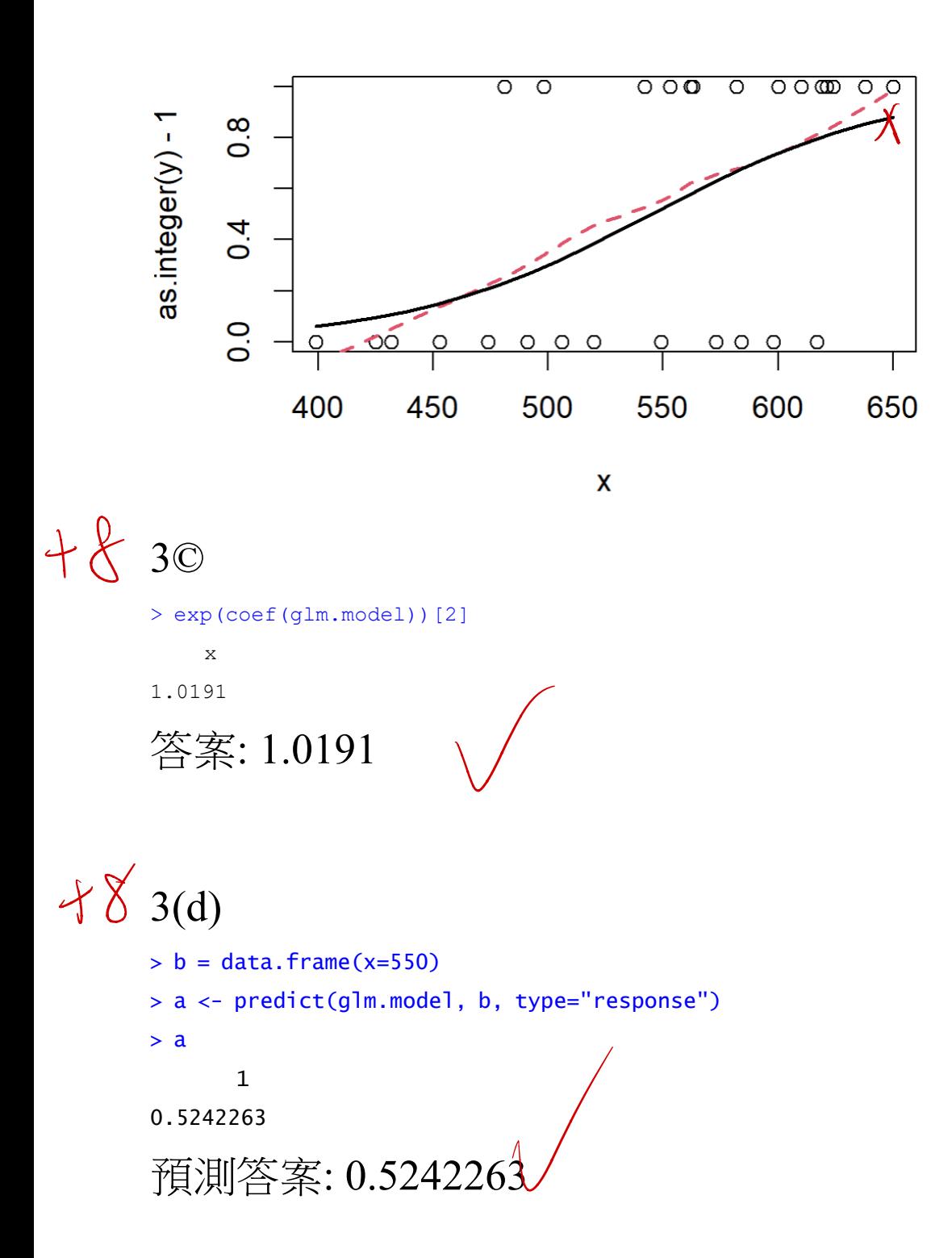